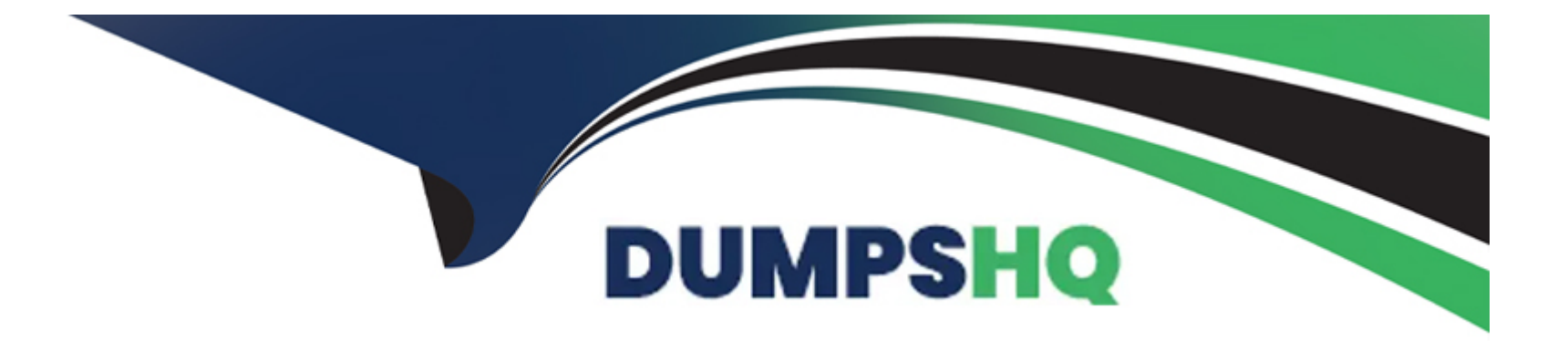

# **Free Questions for P\_C4H340\_34 by dumpshq**

### **Shared by Henderson on 24-05-2024**

**For More Free Questions and Preparation Resources**

**Check the Links on Last Page**

### **Question 1**

#### **Question Type: MultipleChoice**

Which of the core storefront features does Spartacus support? Note: There are 3 correct answers

to this question.

### **Options:**

- **A-** Customer Interests
- **B-** Wish List
- **C-** B2B Scheduled Replenishment
- **D-** Newsletter Subscription
- **E-** Configurable Promotions

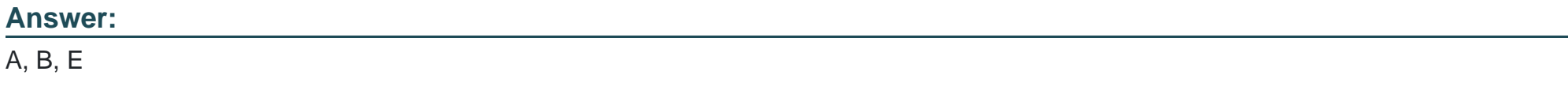

### **Question 2**

What should you pay attention to when connecting two widgets?

### **Options:**

- **A-** The output socket's type does not have to be the same as the input socket's type.
- **B-** The input socket's type should be the same as the output socket's type.
- **C-** The output socket's type must be the same as the input socket type.
- **D** The input socket's type must be a sub type of a composed item type.

### **Answer:**  C

### **Question 3**

**Question Type: MultipleChoice**

What attributes can you set for a SearchRestriction? Note: There are 2 correct answers to this

#### question.

## **Options: A-** restrictedType **B-** currentUser **C-** principal **D-** argumentType

#### **Answer:**

A, C

### **Question 4**

**Question Type: MultipleChoice**

You have created your products and price rows using the approach displayed in the following

ImpEx file: \$catalog-id=Default \$catalogversion=Staged \$catalogversion=catalogversion(catalog(id),version)

[unique=true,default=\$catalog

#### -id:\$catalog-version] INSERT\_UPDATE

Product;code[unique=true];\$catalogversion;name[lang=en];unit(code);approvalStatus(code); ;pro duct1;;product1;pieces;approved; ;product2;;product2;pieces;approved; #in total 1000 product data lines INSERT\_UPDATE

PriceRow;productId[unique=true];price;unit(code);currency(isocode) ;product1;100;pieces;EUR ;pr oduct2;200;pieces;EUR #in total 1000 price row data lines. After you import this file and synchronize the catalogs (Staged to Online), how many items are stored in the database?

### **Options:**

- **A-** 2000 products and 1000 price rows
- **B-** 1000 products and 2000 price rows
- **C-** 2000 products and 2000 price rows
- **D-** 1000 products and 1000 price rows

### **Answer:**

### **Question 5**

#### **Question Type: MultipleChoice**

How does SAP Commerce cloud, composable storefront compare to the SAP Commerce Cloud Accelerators? Note: There are 2 correct answers to this question.

#### **Options:**

- **A-** They have the same feature parity, but Spartacus is more upgradable.
- **B-** Accelerators are JSP-based while Spartacus is JavaScript-based.
- **C-** They are both using OCC API to connect to the commerce platform.
- **D-** They are both extensible according to project requirement.

#### **Answer:**

B, D

### **Question 6**

**Question Type: MultipleChoice**

How can you start a business process in SAP Commerce Cloud? Note: There are 2 correct answers

to this question.

### **Options:**

**A-** Use the hot folder functionality by creating a file in the configured hot file.

**B- Use the Backoffice Business Process section.** 

**C-** Invoke the appropriate method of the BusinessProcessService from a script in the hybris Administration Console (hAC) scripting console.

**D-** Invoke the appropriate method of the BusinessProcessService from Java code

#### **Answer:**

B, C

### **Question 7**

**Question Type: MultipleChoice**

In SmartEdit, what can you do with variations defined for a customization? Note: There are 3

#### **Options:**

- **A-** Assign the customer a custom search profile if a variation is in effect.
- **B-** Apply a variation to customers who belong to a combination of segments.
- **C-** Show different content in a slot if a variation is in effect.
- **D** More than one variation in a customization can be triggered at the same time.
- **E-** Give the customer a coupon if a variation is in effect.

### **Answer:**  A, C, D

### **Question 8**

### **Question Type: MultipleChoice**

You have these example item types defined in myext-items.xml:What additional steps are needed

to support the identification attribute?

What additional steps are needed to support the identification attribute?

Define a one-to-many relation between Student and Passport using a relation tag with parameter localized="true".

Add a maptype tag for localized:Passport with parameters argumenttype="Language" and returntype="Passport".

Run an ant updatesystem command. A passportlp table will be generated to store the

localized property values.

Define a localized Passport attribute for the Student type in

myext/resources/localization/myext-locales\_XY.properties.

**Question** 

Customer Experience

### **Options:**

**A-** Define a one-to-many relation between Student and Passport using a relation tag with parameter localized='true'.

**B-** Add a maptype tag for localized:Passport with parameters argumenttype='Language' and returntype='Passport'.

**C-** Run an ant updatesystem command. A passportlp table will be generated to store the localized property values.

**D-** Define a localized Passport attribute for the Student type in myext/resources/localization/myextlocales\_XY.properties.

#### **Answer:**

 $\overline{C}$ 

To Get Premium Files for P\_C4H340\_34 Visit

[https://www.p2pexams.com/products/p\\_c4h340\\_3](https://www.p2pexams.com/products/P_C4H340_34)4

For More Free Questions Visit [https://www.p2pexams.com/sap/pdf/p-c4h340-3](https://www.p2pexams.com/sap/pdf/p-c4h340-34)4